МИНИСТЕРСТВО ОБРАЗОВАНИЯ И НАУКИ РОССИЙСКОЙ ФЕДЕРАЦИИ Федеральное государственное бюджетное образовательное учреждение высшего образования «Оренбургский государственный университет» Бузулукский колледж промышленности и транспорта

> Предметно - цикловая комиссия общеобразовательных и общепрофессиональных дисциплин

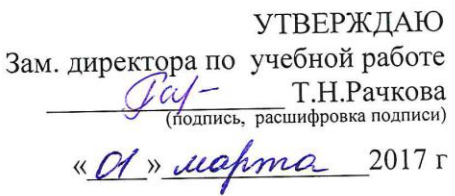

# РАБОЧАЯ ПРОГРАММА

УЧЕБНОЙ ДИСЦИПЛИНЫ «ЕН.03 Информатика»

Специальность 11.02.16 «Монтаж, техническое обслуживание и ремонт электронных приборов и устройств»

> Квалификация выпускника специалист по электронным приборам и устройствам

> > Форма обучения очная

> > > Бузулук 2017

# Рабочая программа учебной дисциплины ЕН.03 «Информатика»/ сост.Павлова Ю.Н./ - Бузулук: БКПТ ОГУ, 2017.19с.

Рабочая программа составлена на основе Федерального государственного образовательного стандарта среднего профессионального образования (далее - ФГОС СПО) по специальности 11.02.16 Монтаж, техническое обслуживание и ремонт электронных приборов и устройств, утвержденного приказом Министерства образования и науки Российской Федерации 09.12.2016 г. №1563, примерной основной образовательной программы, рабочего учебного плана.

Рабочая программа разработана в соответствии с положением и шаблоном, утвержденными в БКПТ ОГУ.

Составитель tra/ Ю.Н.Павлова

«01» марта 2017 года

© Ю.Н.Павлова, 2017 © БКПТ ОГУ, 2017

 $\overline{\phantom{a}}$ 

# **Содержание**

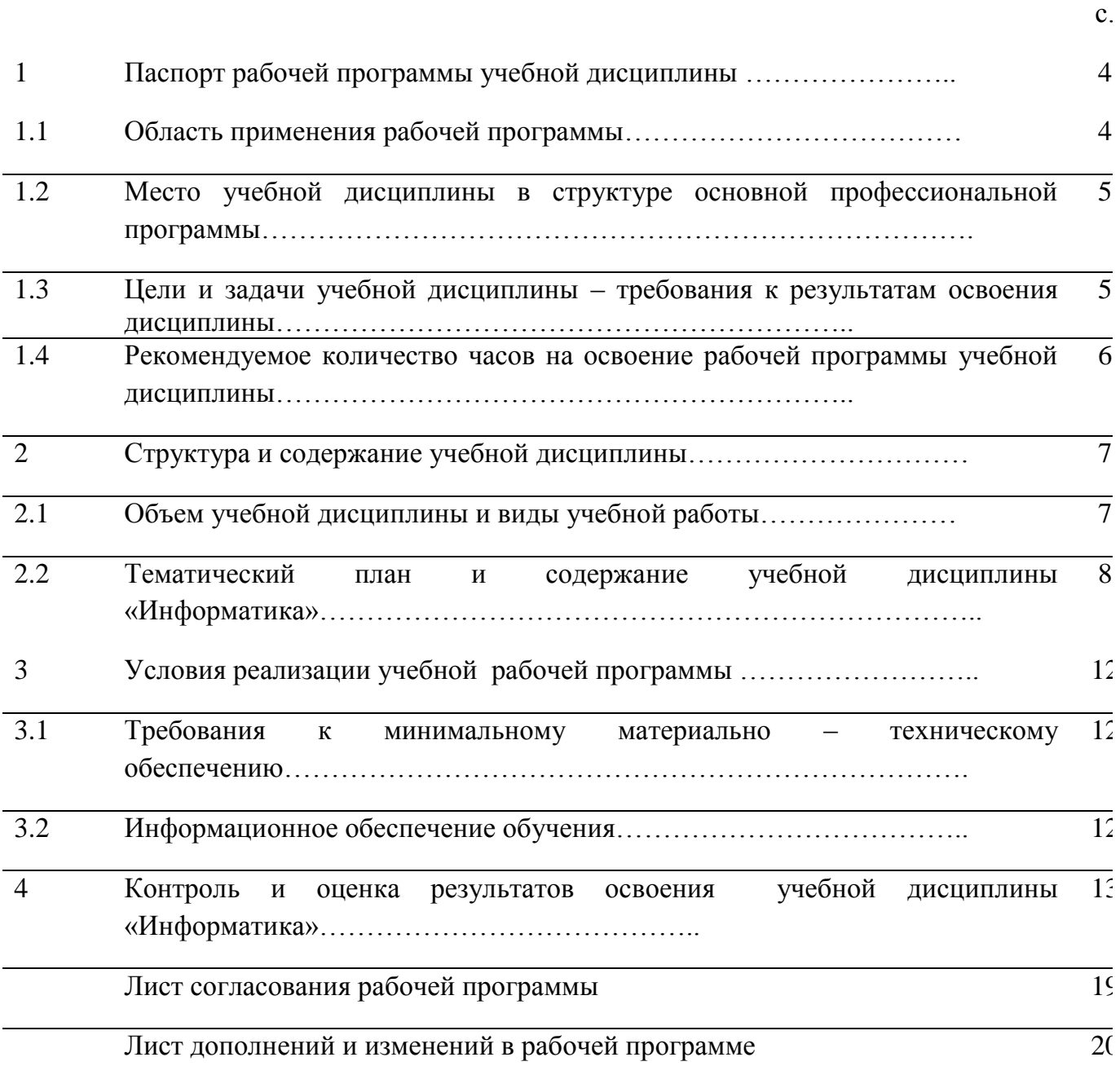

# **1. Паспорт рабочей программы учебной дисциплины** ЕН.03 «Информатика»

## **1.1 Область применения программы**

Рабочая программа может быть использована для обучения студентов профессиям и специальностям технического профиля в СПО.

## **1.2 Место учебной дисциплины в структуре основной профессиональной образовательной программы**

Учебная дисциплина «Информатика» входит в математический и общий естественнонаучный цикл, проводится в 3 и 4 семестрах.

## **1.3 Цели и задачи учебной дисциплины – требования к результатам освоения дисциплины**

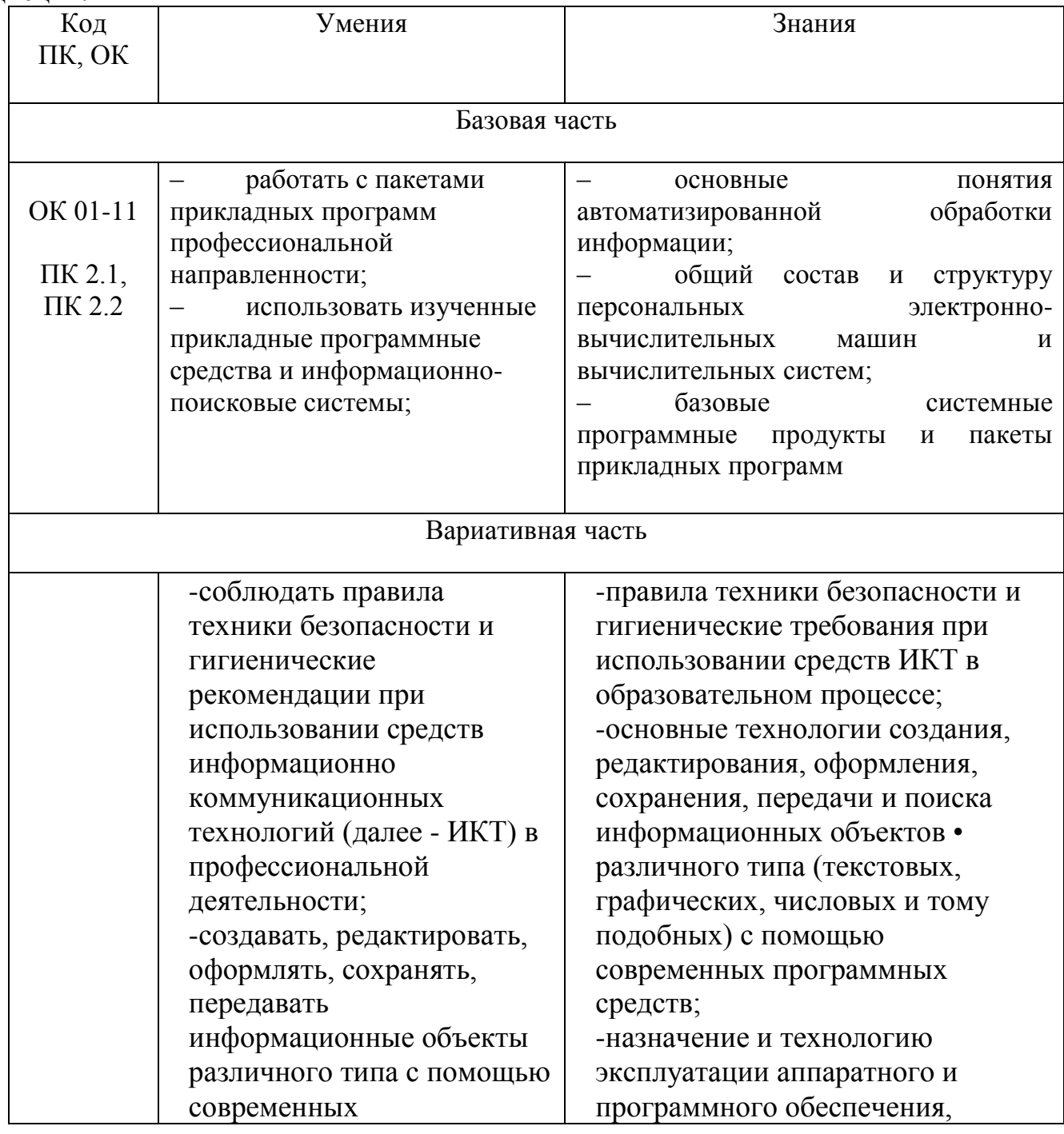

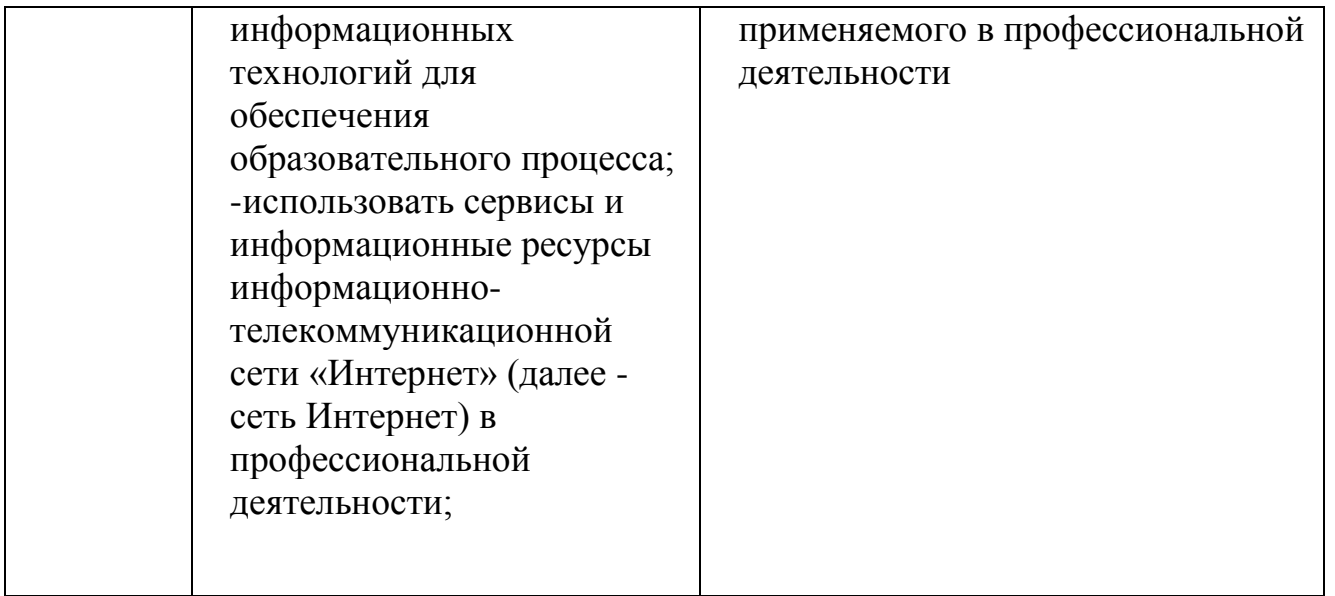

Вариативная часть – 6 часов

# **1.4 Общие и профессиональные компетентности**

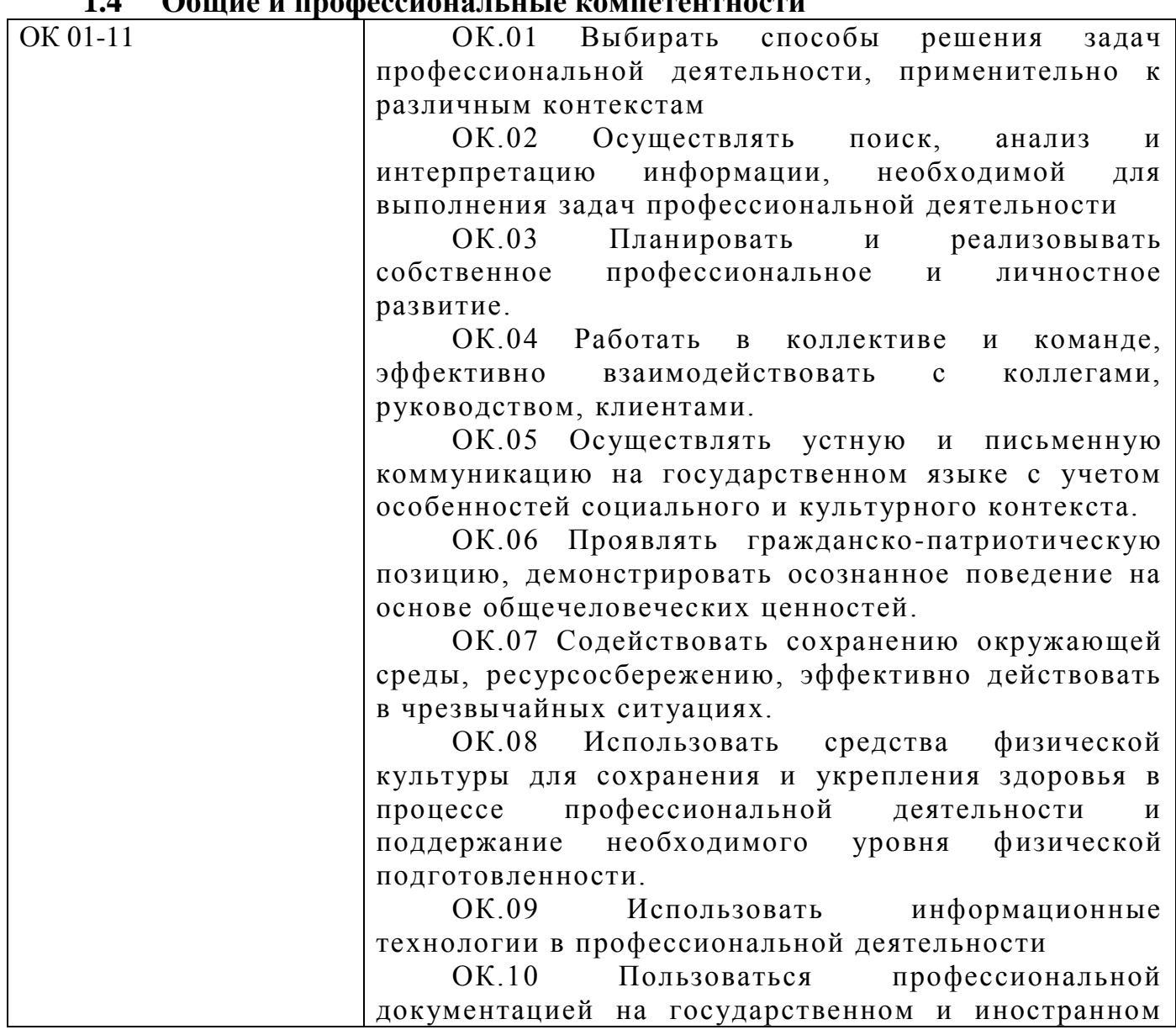

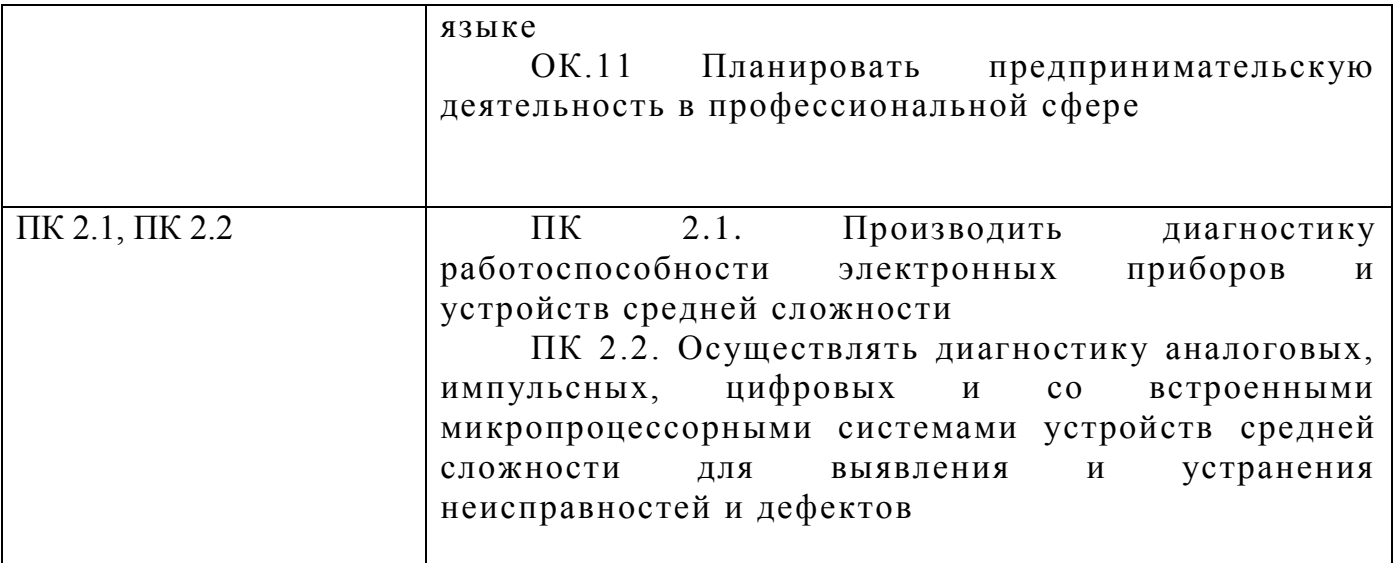

# 2. СТРУКТУРА И СОДЕРЖАНИЕ УЧЕБНОЙ ДИСЦИПЛИНЫ

# 2.1. Объем учебной дисциплины и виды учебной работы

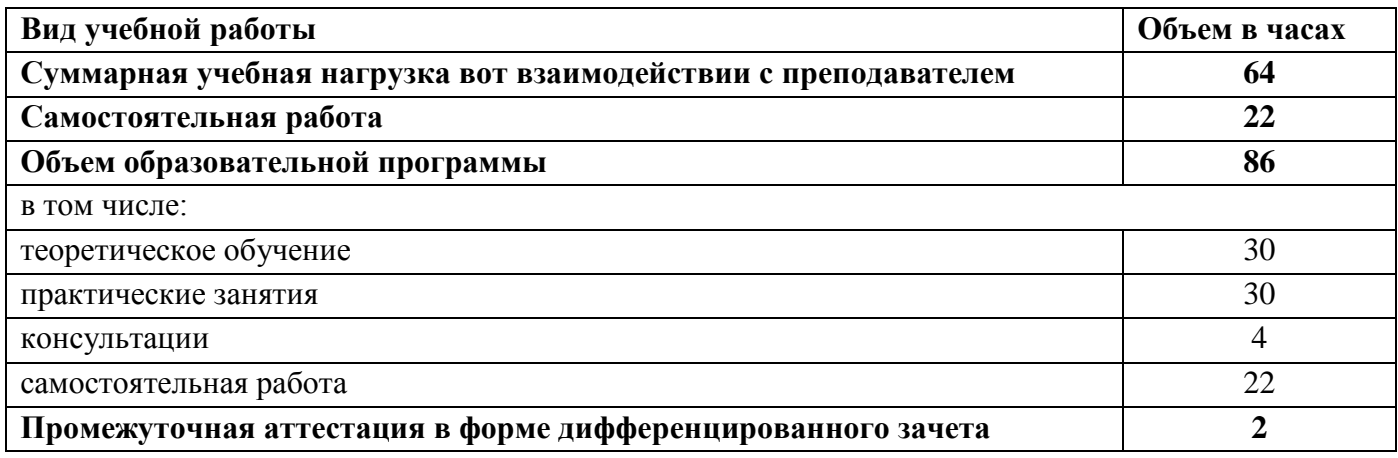

## **2.2. Тематический план и содержание учебной дисциплины**  «Информатика»

Таблица 2.2

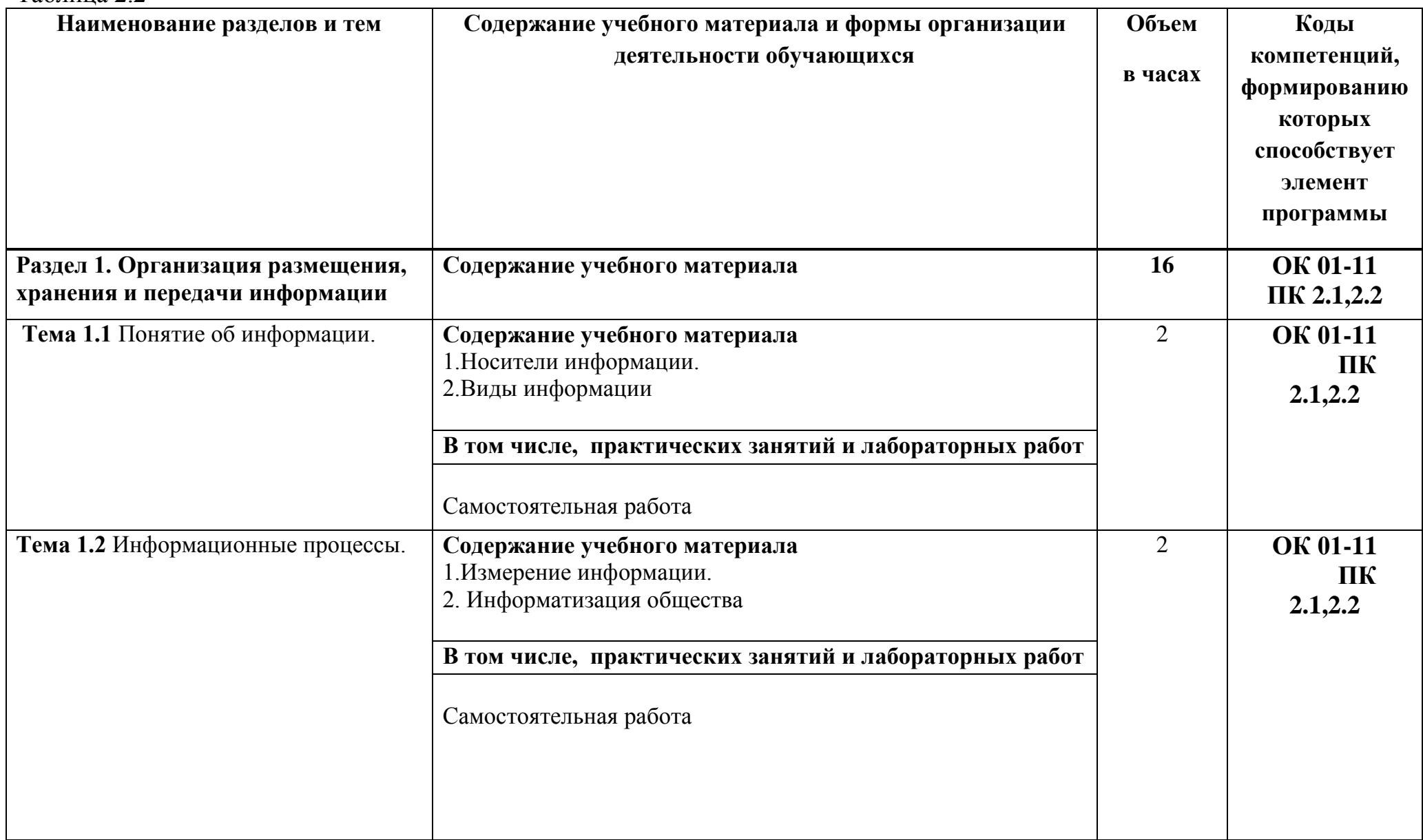

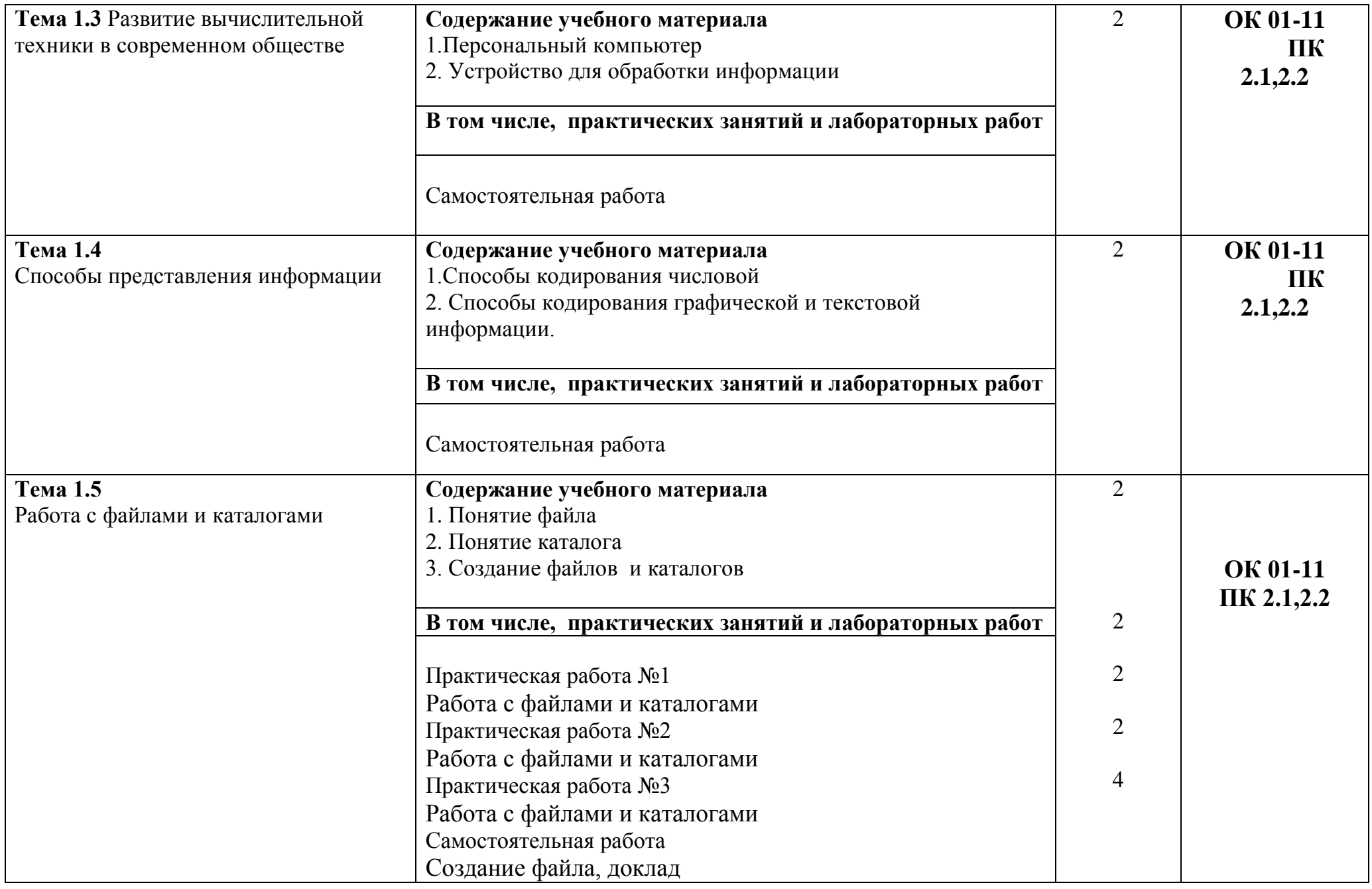

Продолжение таблицы 2.2

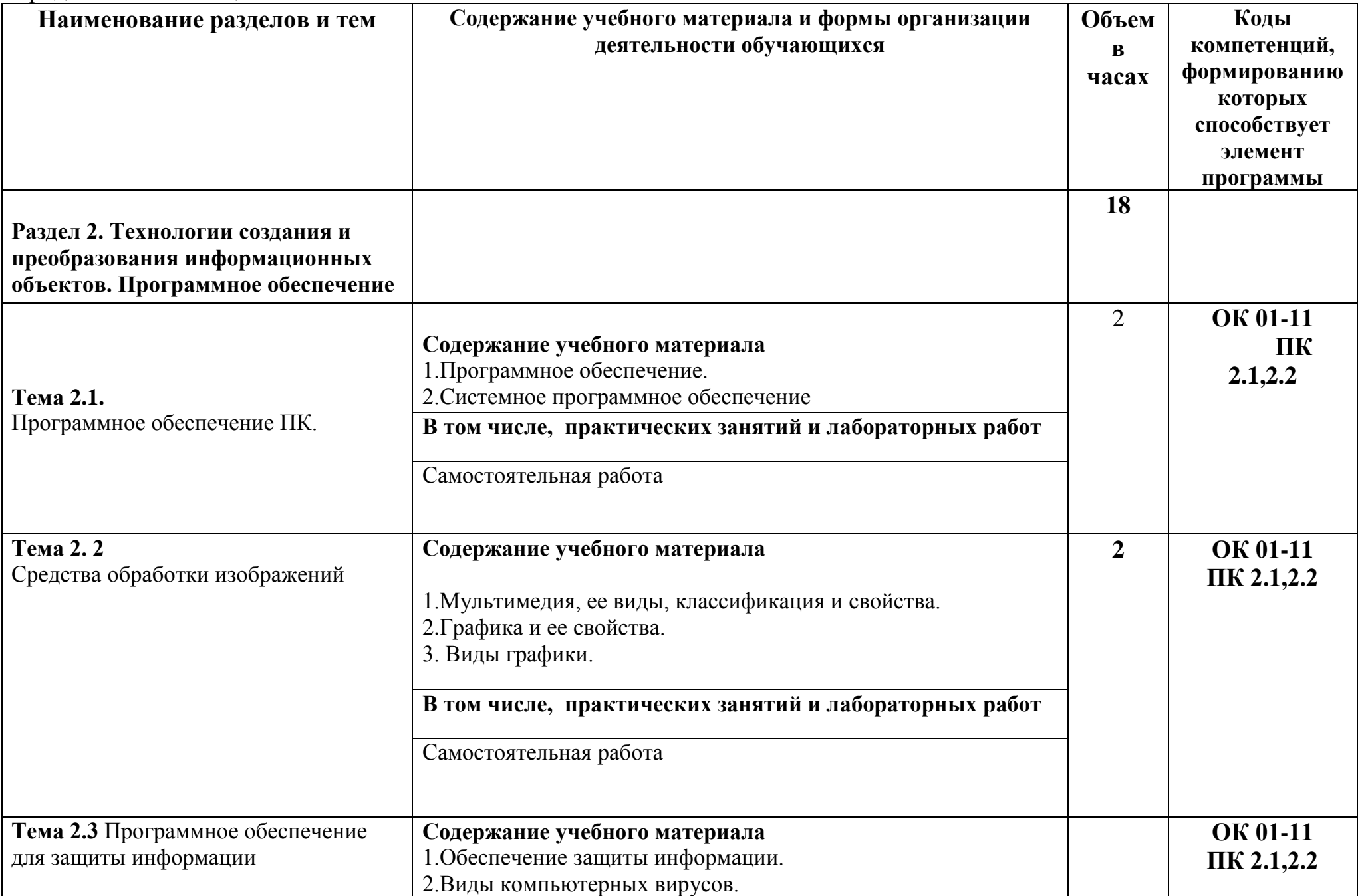

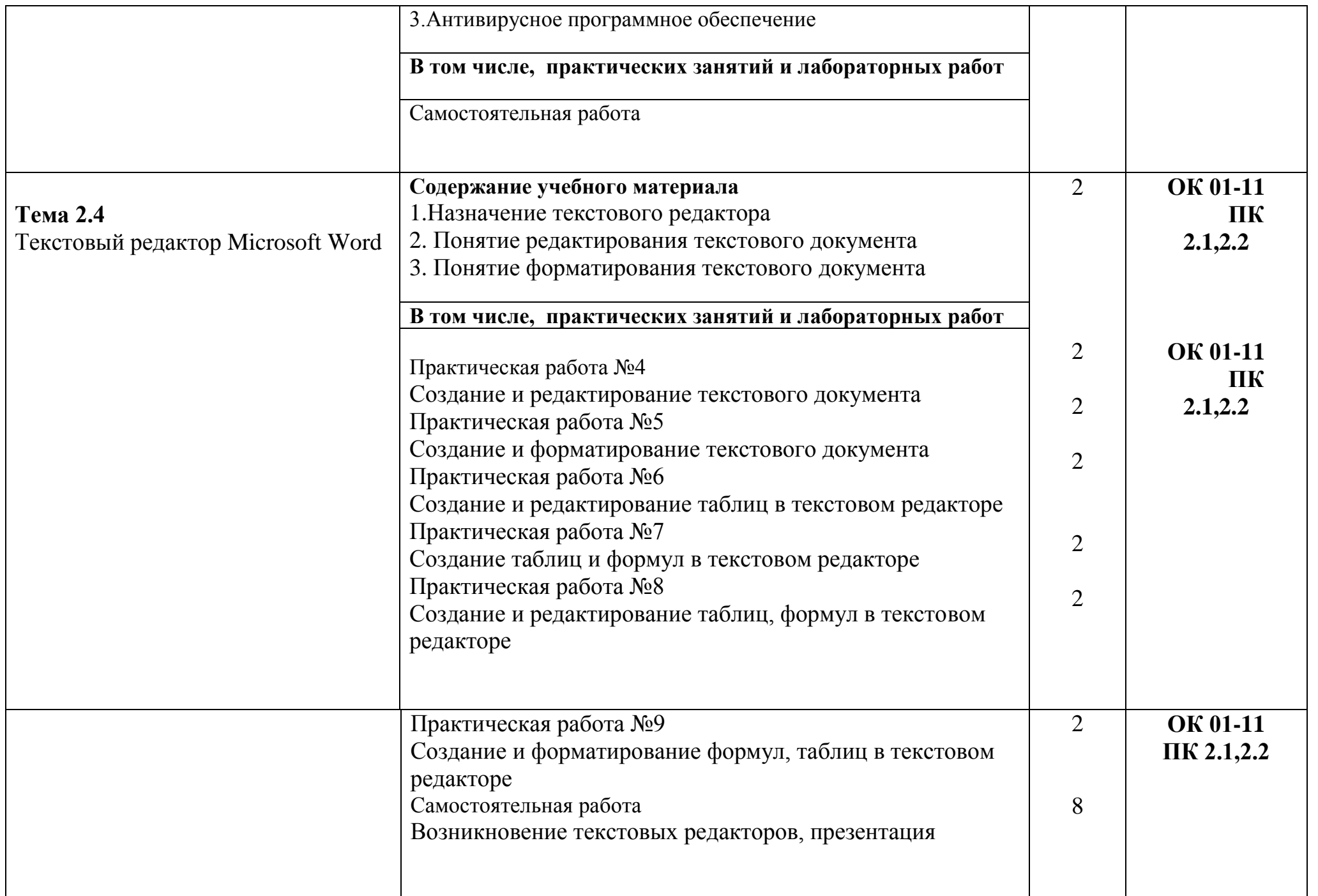

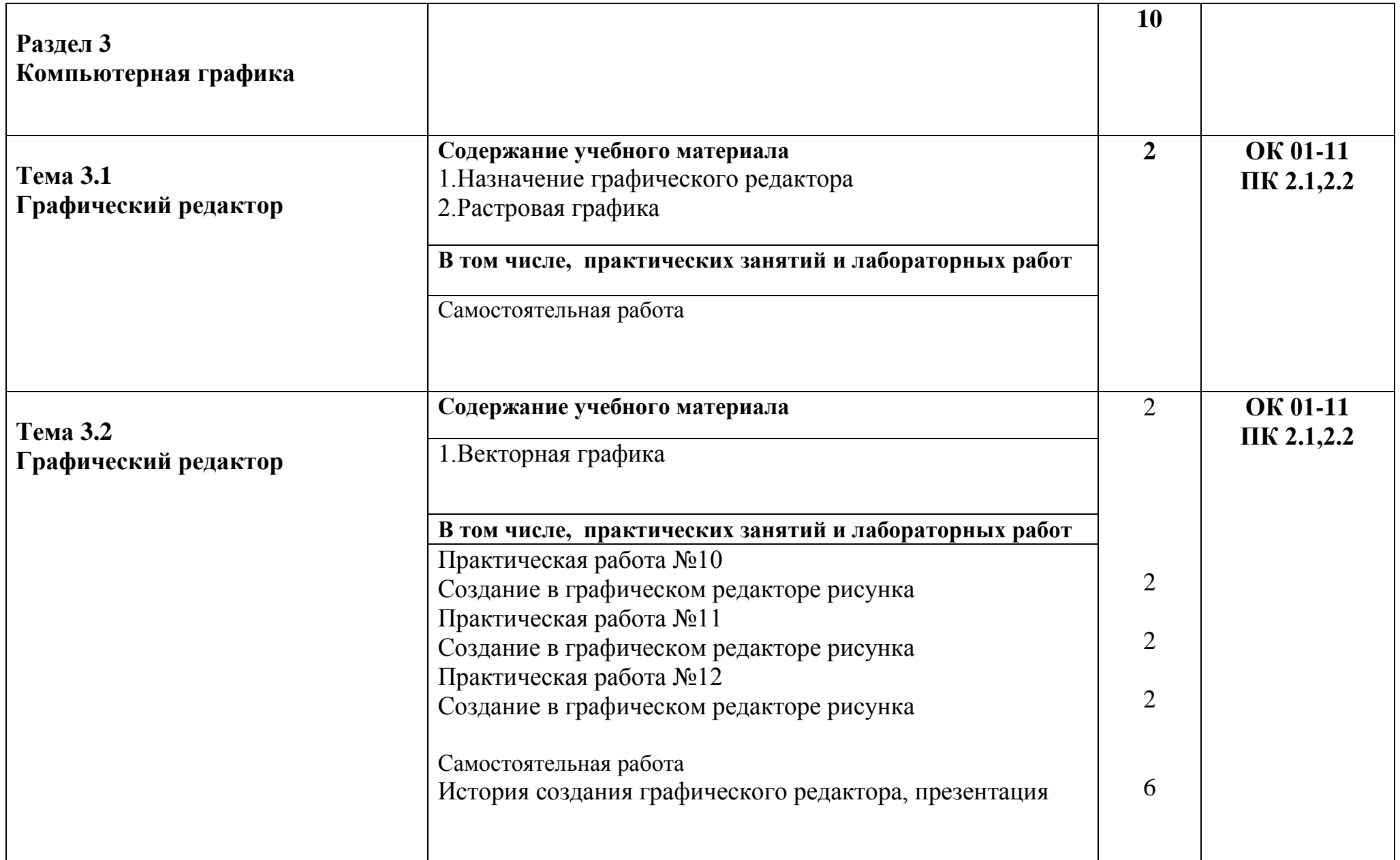

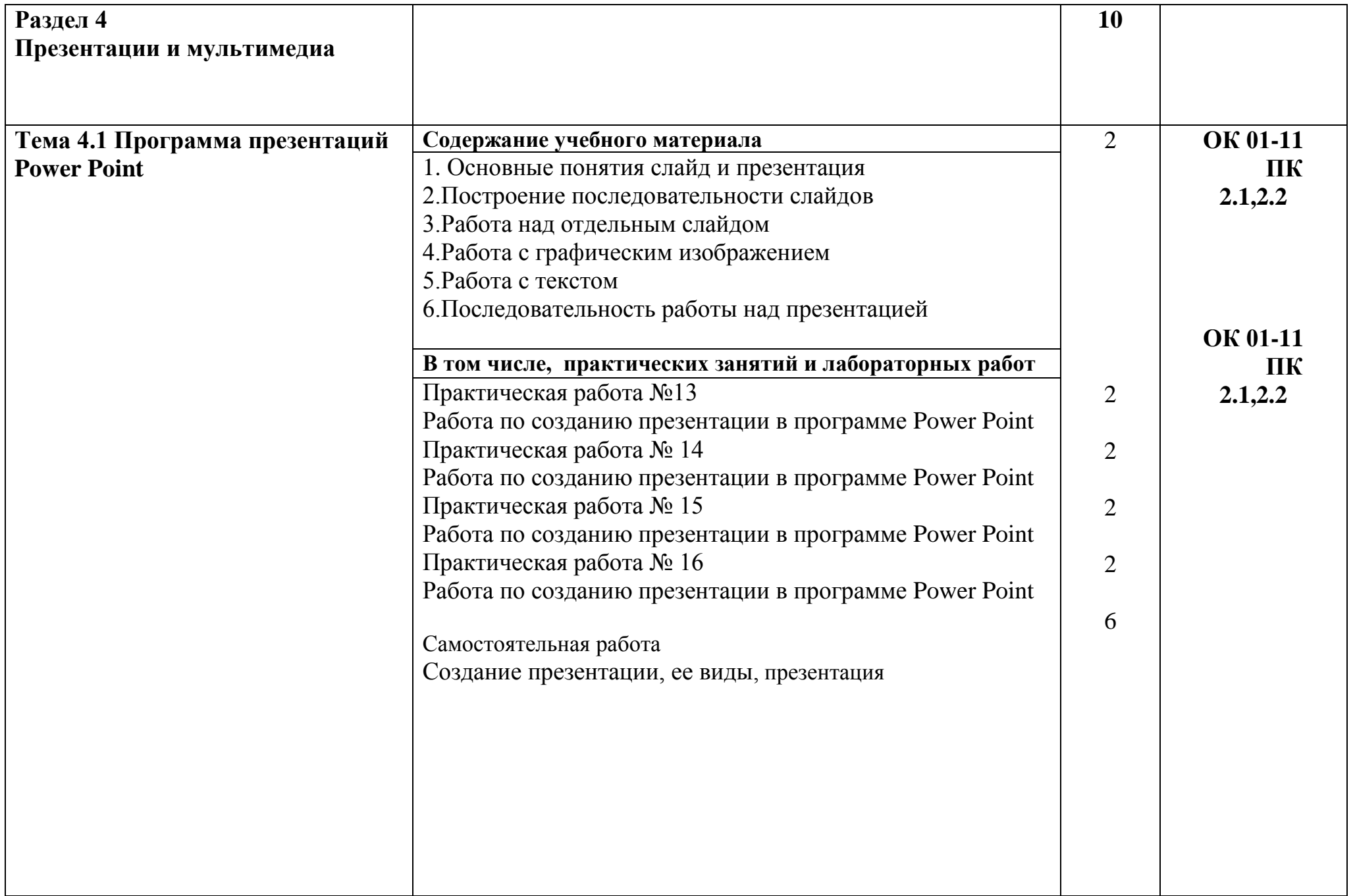

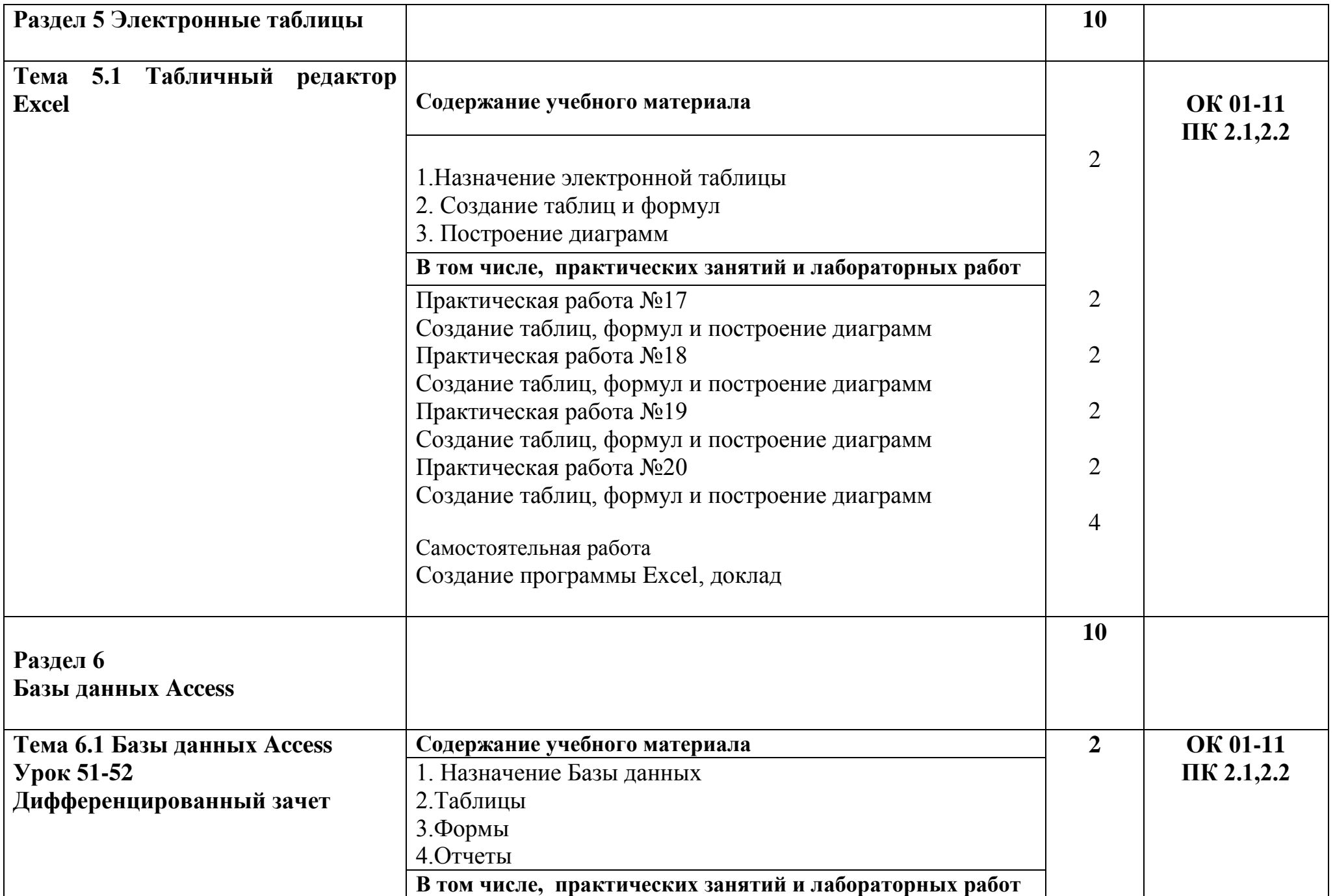

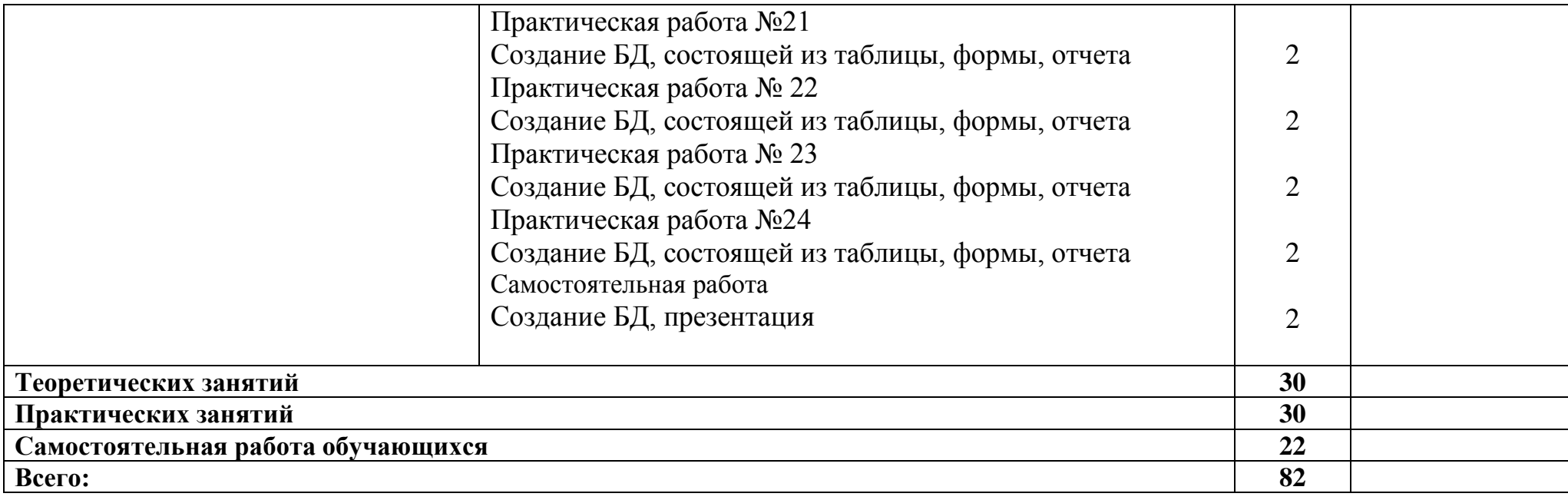

# **3. Условия реализации программы учебной дисциплины**

## **3.1 Требования к минимальному материально – техническому обеспечению**

Реализация программы учебной дисциплины предполагает наличие учебного кабинета № 27 для проведения теоретических и практических занятий, где имеется ЭПМК по данной дисциплине, презентации, схемы, диаграммы по каждой теме, технические средства обучения (ноутбук, мультимедиа проектор), доска, методическое обеспечение теоретического материала (ОК), практическое пособие.

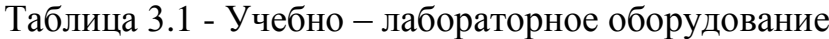

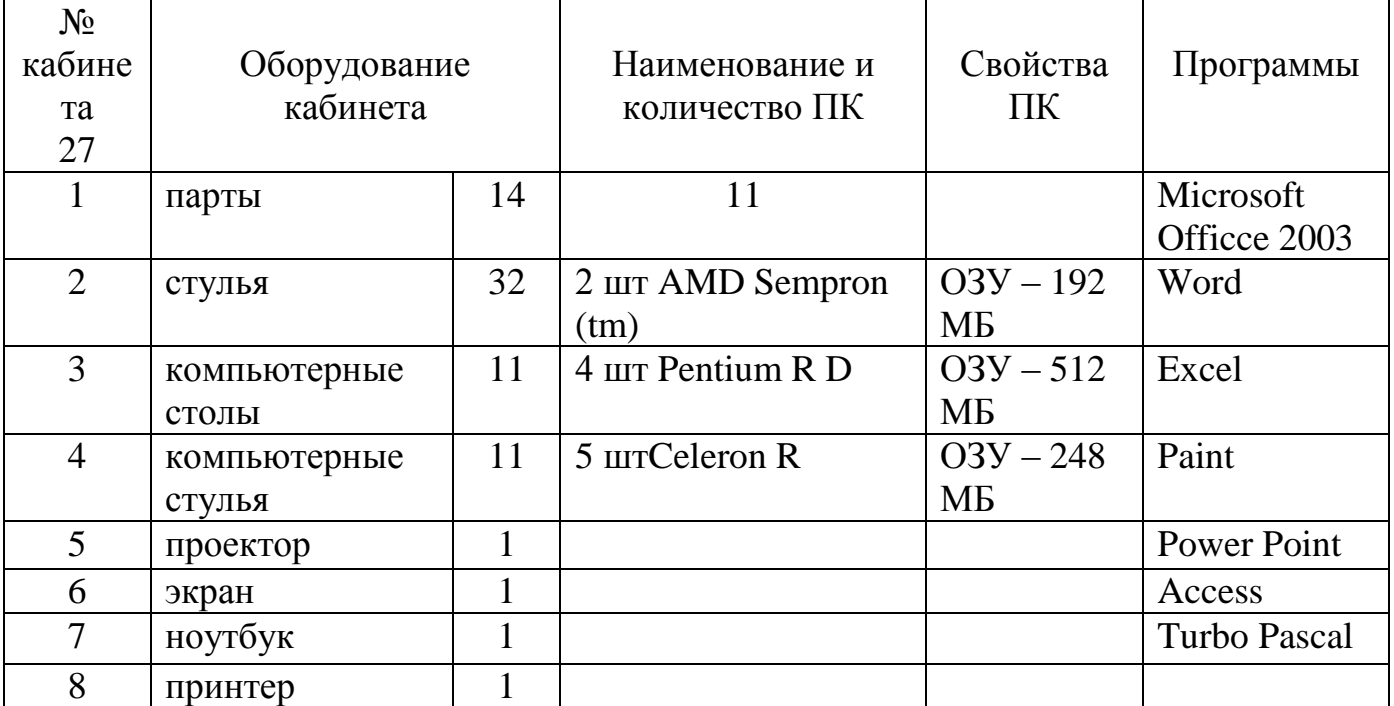

## **3.2 Информационное обеспечение обучения**

Для реализации программы библиотечный фонд образовательной организации должен иметь печатные и/или электронные образовательные и информационные ресурсы, рекомендуемых для использования в образовательном процессе

#### **3.2.1 Основная литература**

1. [Плотникова Н.Г.](https://znanium.com/catalog/author/6696344d-f85b-11e3-9766-90b11c31de4c) Информатика и информационно-коммуникационные технологии (ИКТ): Учебное пособие / Н.Г. Плотникова. - М.: ИЦ РИОР: НИЦ ИНФРА-М, 2014. - 124 с.: 60x90 1/16. - (Профессиональное образование), (переплет) ISBN 978-5-369- 01308-3 - Режим доступа: http://znanium.com/catalog/product/433676

#### **3.2.2 Дополнительная литература**

1[.Сергеева И.И.,](https://znanium.com/catalog/author/0842b757-f5e2-11e3-9766-90b11c31de4c) [Музалевская А.А.,](https://znanium.com/catalog/author/0842b758-f5e2-11e3-9766-90b11c31de4c) [Тарасова Н. В.](https://znanium.com/catalog/author/0842b759-f5e2-11e3-9766-90b11c31de4c) Информатика: Учебник / И.И. Сергеева, А.А. Музалевская, Н.В. Тарасова. - 2-e изд., перераб. и доп. - М.: ИД ФОРУМ: НИЦ ИНФРА-М, 2014. - 384 с.: 60x90 1/16. - (Профессиональное образование), (переплет) ISBN 978-5-8199-0474-9 - Режим доступа: http://znanium.com/catalog/product/451091

2[.Гвоздева В.А.](https://znanium.com/catalog/author/fdaf11a9-f629-11e3-9766-90b11c31de4c) Информатика, автоматизированные информационные технологии и системы: Учебник / Гвоздева В.А. - М.:ИД ФОРУМ, НИЦ ИНФРА-М, 2015. - 544 с.: 60x90 1/16. - (Профессиональное образование) ISBN 978-5-8199-0449-7 - Режим доступа:<http://znanium.com/catalog/product/492670>

# 4 Контроль и оценка результатов освоения учебной лиспиплины

## 4.1 Критерии оценки знаний, умений и навыков

Итоговой формой контроля знаний, умений и навыков по дисциплине зачет. Зачет проводится на ПК, с применением программы является тестирования, которая включают двадцать вопросов.

Оценка индивидуальных образовательных достижений по результатам контроля и промежуточной аттестации производится в соответствии с универсальной шкалой, таблица 4.1

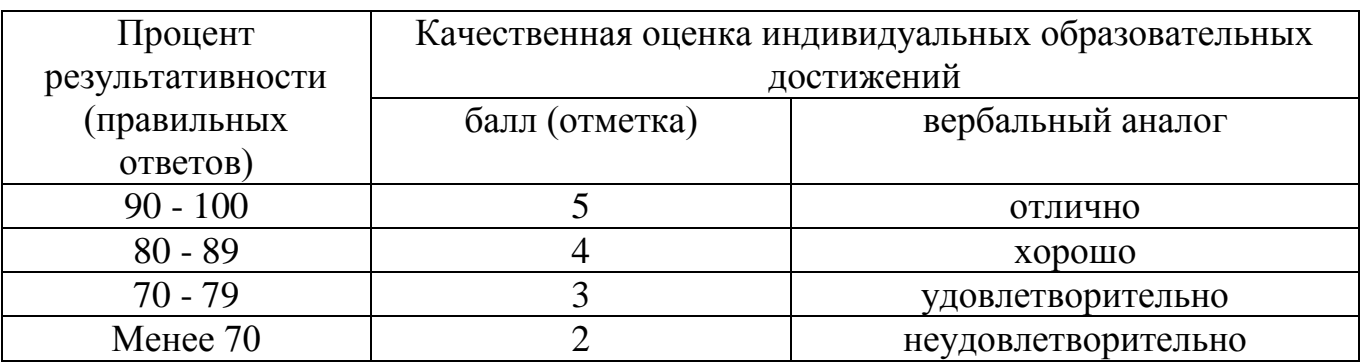

Таблица 4.1 - Оценка индивидуальных образовательных достижений

На этапе промежуточной аттестации по медиане качественных оценок индивидуальных образовательных достижений экзаменационной комиссией определяется интегральная оценка освоенных общих компетенций как результатов освоения учебной дисциплины.

Таблица 4.2 Контроль и оценка результатов освоения учебной дисциплины

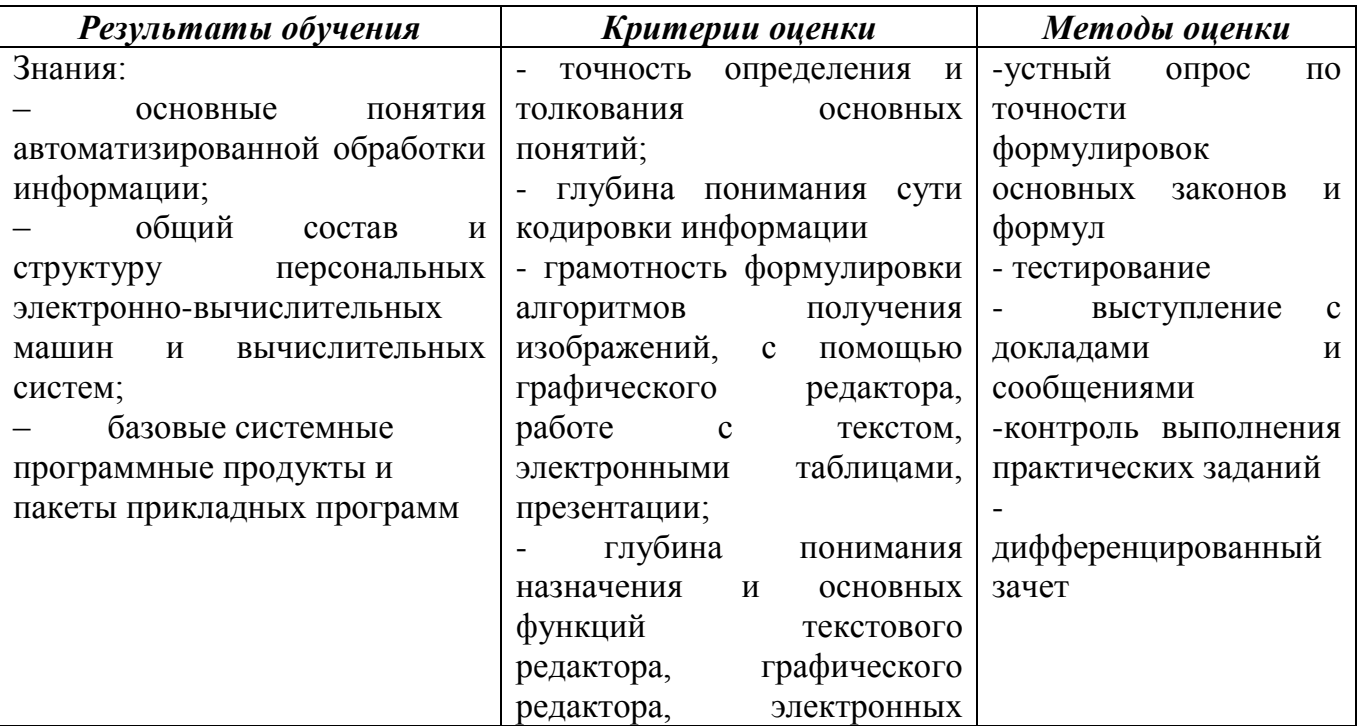

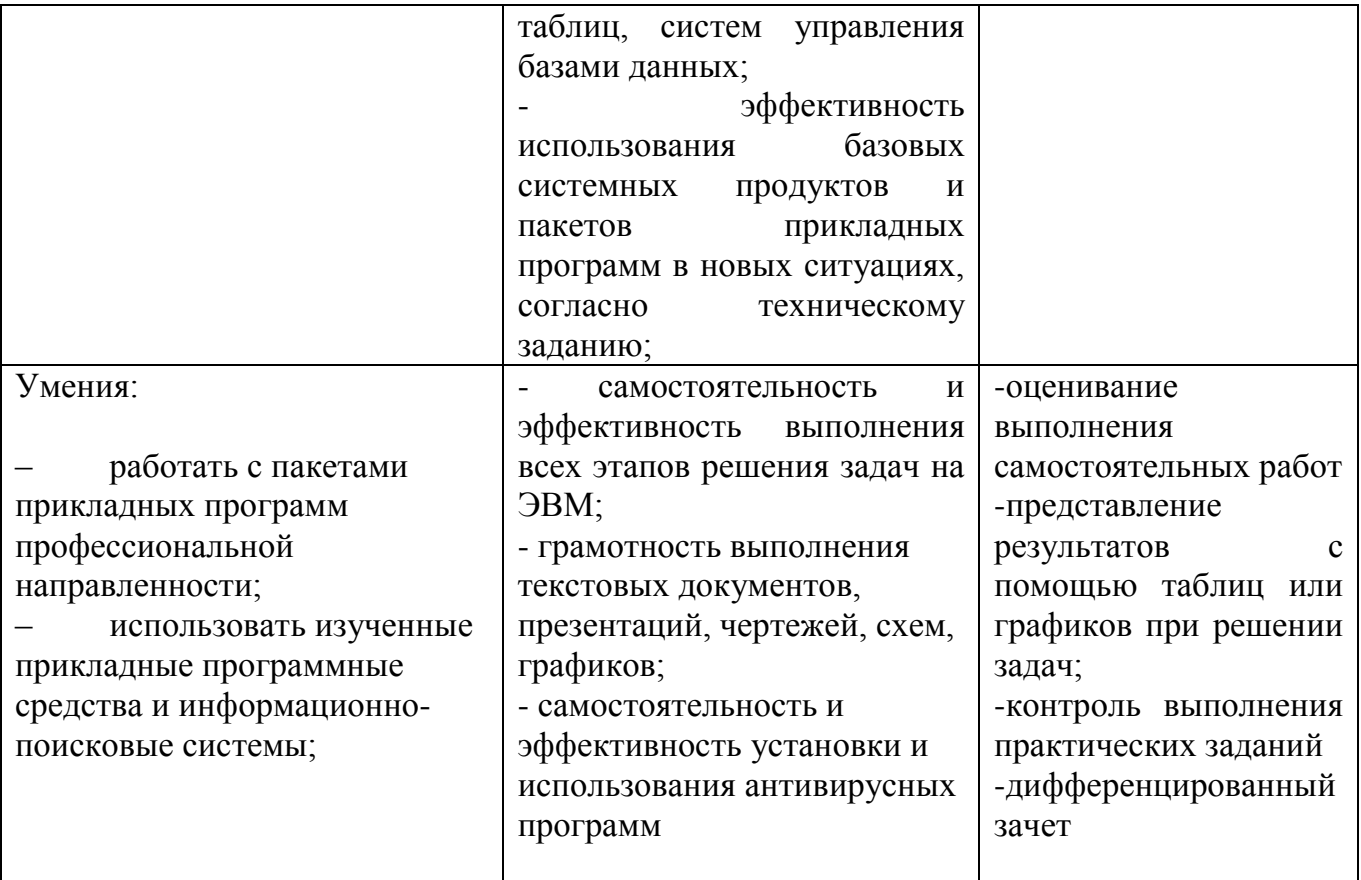

#### **Критерий оценки знаний, умений и навыков**

Оценка знаний студентов производится по следующим критериям:

- оценка «отлично» выставляется студенту, если он глубоко и прочно усвоил программный материал курса, исчерпывающе, последовательно, четко и логически стройно его излагает, умеет тесно увязывать теорию с практикой, свободно справляется с задачами и вопросами, причем не затрудняется с ответами при видоизменении заданий, правильно обосновывает принятые решения, владеет разносторонними навыками и приемами выполнения практических задач;

- оценка «хорошо» выставляется студенту, если он твердо знает материал курса, грамотно и по существу излагает его, не допуская существенных неточностей в ответе на вопрос, правильно применяет теоретические положения при решении практических вопросов и задач, владеет необходимыми навыками и приемами их выполнения;

- оценка «удовлетворительно» выставляется студенту, если он имеет знания только основного материала, но не усвоил его деталей, допускает неточности, не достаточно правильные формулировки, нарушения логической последовательности в изложении программного материала, испытывает затруднения при выполнении практических задач;

- оценка «неудовлетворительно» выставляется студенту, который не знает значительной части программного материала, допускает существенные ошибки. неуверенно, с большими затруднениями решает практические задачи или не справляется с ними самостоятельно.

Формы и методы контроля и оценки результатов обучения должны позволять проверять у обучающихся общие компетенции и обеспечивающие их умения.

#### ЛИСТ

#### согласования рабочей программы

Специальность: 11.02.16 «Монтаж, техническое обслуживание и ремонт электронных приборов и устройств»

Дисциплина: ЕН.03 «Информатика» Форма обучения: очная

 $n$ odnuc $\ell$ 

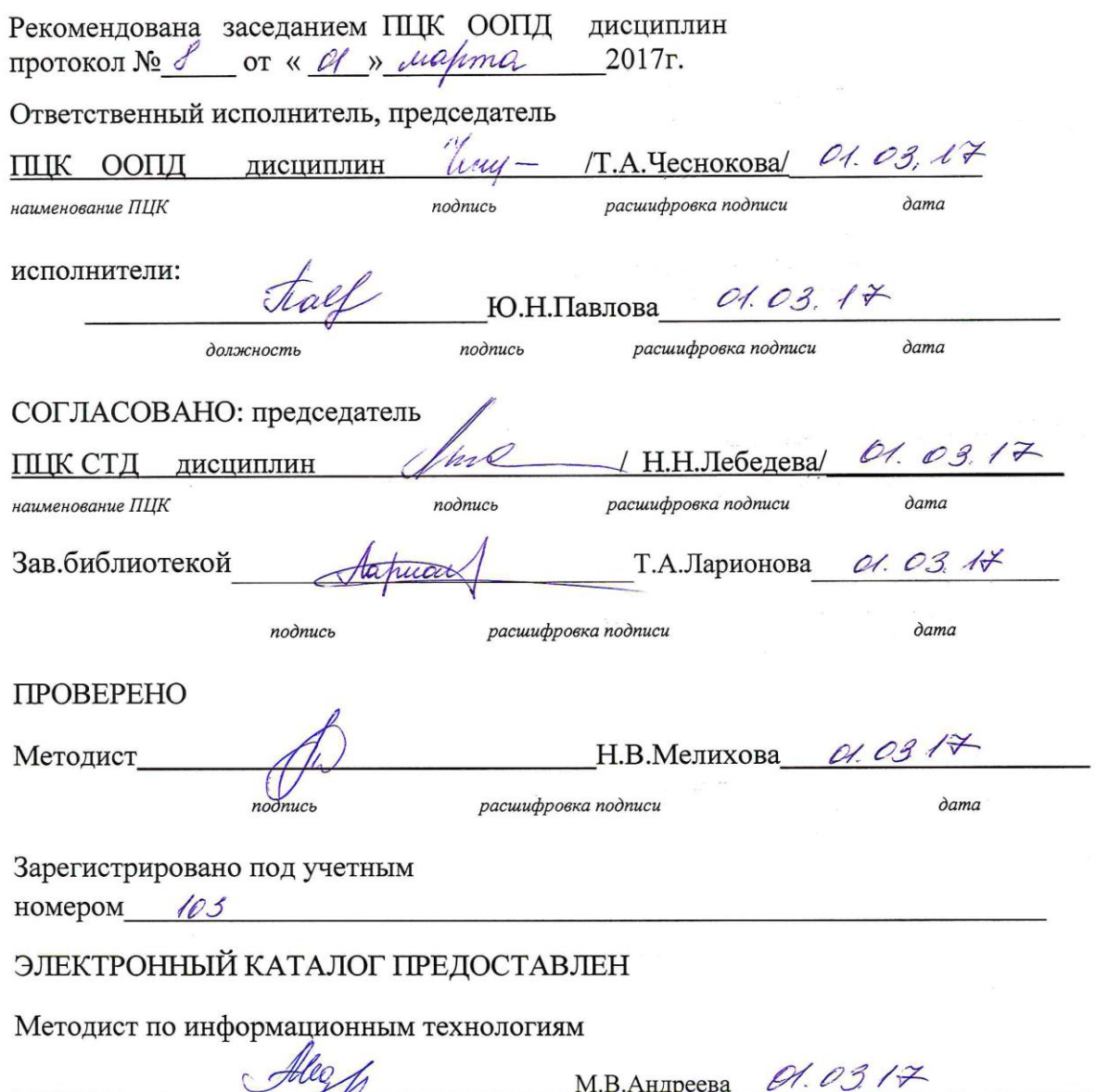

расшифровка подписи

 $\partial$ ama

Дополнения и изменения в рабочей программе на 2018/2019 уч.год Специальность: 11.02.16 «Монтаж, техническое обслуживание и ремонт электронных приборов и устройств»

Лисциплина: ЕН.03 «Информатика» Форма обучения: очная

> Внесенные изменения на 2018/2019учебный ГОД УТВЕРЖДАЮ Зам. директора по учебной работе

В рабочую программу дисциплины ЕН.03 «Информатика» наименование дисциплины

вносятся следующие изменения:

1) Информатика: Учебник / Сергеева И.И., Музалевская А.А., Тарасова Н.В., - 2-е изд., перераб. и доп. - М.:ИД ФОРУМ, НИЦ ИНФРА-М, 2016. - 384 с.: 60х90 1/16. -(Профессиональное образование) (Переплёт 7БЦ) ISBN 978-5-8199-0474-9 - Режим доступа: http://znanium.com/catalog/product/517652

Рабочая программа пересмотрена и одобрена на заседании ПЦК ООПД<br>19.09.2019 - NAVI Veet Henry - Veetonola JE.A.

(дата, номер протокола заседания ПЦК, подпись председателя ПЦК).

СОГЛАСОВАНО: Заведующий библиотекой колледжа  $T.A.$ Ларионова 29.08.18 Safuart личная подпись Методист по информационным образовательным технологиям NET COMPOSITION CONSUMERS OF M.B.AHDDECKS M.B.AHDDECKS SOFTING личная подпись